# **Wikiprint Book**

**Title: MOSAIX**

**Subject: Igcmg\_doc - Doc/Tools/Mosaix**

**Version: 10**

**Date: 04/26/24 22:02:20**

# **Table of Content**

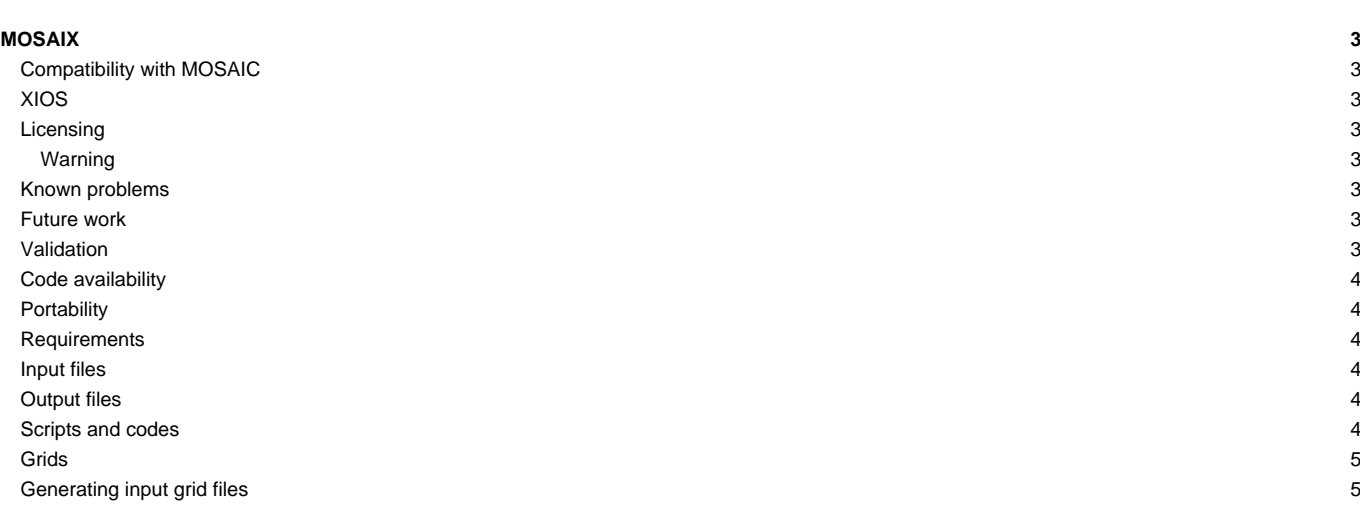

# **MOSAIX**

MOSAIX MOSAIX is a small set of fortran routines, bash scripts, python scripts and xml files allowing to generate coupling weights for the IPSL Earth System Model. It is under development, and recently used in production runs used by the production runs. It aims to replace the old MOSAIC software. It uses XIOS as a library to compute weights. In the present state, it can handle ORCA, LMDZ lon/lat and DYNAMICO grids.

MOSAIX can generate second order conservative interpolation weights. They are used in place of bilinear interpolation by OASIS-MCT.

As MOSAIX uses XIOS, it works in parallel, using MPI distributed memory.

### **Compatibility with MOSAIC**

- Weights are **not** fully compatible with the weights generated by MOSAIC. The precision of the interpolation (conservation) is improved. The ocean mask interpolated on the atmosphere grid is slighlty different.
- **Run-off** : runoff weights are computed with a different algorithm, the result can be quite different.
- **Calving** : In IPSLCM6, the calving was integrated for each latitude of the grid on the LMDZ grid. Weights were use to aggregate several latitudes to compute an integral over a latitudinal band.. This is not possible with DYNAMICO, and was abandon for rectilinear LMD grid. The atmosphere model must send the integral over a region (presently latitudinal bands). The final result should be the same as with MOSAIC.

#### **XIOS**

MOSAIC is known to work with XIOS revision 2286

XIOS : ■<http://forge.ipsl.fr/ioserver/svn/XIOS/trunk>

Extraction : svn co ■<http://forge.ipsl.fr/ioserver/svn/XIOS/trunk>XIOS

### **Licensing**

MOSAIX is under CeCILL\_V2 licence. See Licence\_CeCILL\_V2-en.txtfile for an english version of the licence and Licence\_CeCILL\_V2-fr.txt for a french version.

Permission is hereby granted, free of charge, to any person or organization obtaining a copy of the software and accompanying documentation covered by this license (the Software) to use, reproduce, display, distribute, execute, and transmit the Software, and to prepare derivative works of the Software, and to permit third-parties to whom the Software is furnished to do so, all subject to the following warning :

#### **Warning**

Warning, to install, configure, run, use any of MOSAIX software or to read the associated documentation you'll need at least one (1) brain in a reasonably working order. Lack of this implement will void any warranties (either express or implied). Authors assumes no responsability for errors, omissions, data loss, or any other consequences caused directly or indirectly by the usage of his software by incorrectly or partially configured

#### **Known problems**

• ?

#### **Future work**

Geographical distribution of the calving for the northern hemisphere.

# **Validation**

MOSAIX and the old method MOZAIC are very similar for temperature, albedo, ice cover and heat and water fluxes. However, MOSAIX generates weights that are slighlty different from those generated by MOZAIC. The global conservation is better.

For wind stress, the old method relies on OASIS bilinear interpolation (from the Scrip library). MOSAIX generates 2<sup>nd</sup> order weights.

For runoff, the method is different. We have run three simulations with IPSLCM6 LR to check the new weights :

• TEST.CM6.MOSAIX.11 : old MOZAIC weights

- TEST.CM6.MOSAIX.18 : new MOSAIC weigths with runoff parameters atmCoastWidth=2 oceCoastWidth=3 searchRadius=600.0. Weight files are IGCM/CPL/IPSLCM6/eORCA1.2xLMD144142/rmp\_\*MOSAIX\_v0.nc
- TEST.CM6.MOSAIX.19 : new MOSAIC weigths with runoff parameters atmCoastWidth=2 oceCoastWidth=2 searchRadius=550.0. Weight files are IGCM/CPL/IPSLCM6/eORCA1.2xLMD144142/rmp\_\*MOSAIX\_v1.nc

Results available at tgcc:\$CCCSTOREDIR/../../gencmip6/p86caub/IGCM\_OUT/IPSLCM6/DEVT/piControl

An intermonitoring is available at **■[http://webservices2017.ipsl.fr/interMonitoring/tmp/interMonitoring\\_plot01\\_pAPyBD\\_prod/](http://webservices2017.ipsl.fr/interMonitoring/tmp/interMonitoring_plot01_pAPyBD_prod/)** 

A CESMEP atlas is under preparation.

#### **Code availability**

- Web : ■<https://forge.ipsl.fr/igcmg/browser/TOOLS/MOSAIX>
- SVN : svn co http://forge.ipsl.fr/igcmg/svn/TOOLS/MOSAIX MOSAIX
- SVN : svn co svn+ssh://<login>@forge.ipsl.fr/ipsl/forge/projets/igcmg/svn/TOOLS/MOSAIX MOSAIX

#### **Portability**

MOSAIX been developped and extensively used on Irene (TGCC) Skylake computer, using the Intel compilation tools.

MOSAIX is supposed to work on any computer where XIOS works.

It has been tested on Mac OS X, using gcc as a compiler. It is fragile, as regularly XIOS updates break the compatibility.

### **Requirements**

- Fortran compiler, C++ compiler, MPI library.
- A working **■[XIOS](http://forge.ipsl.fr/ioserver) library.** Revision 1615 is known to work.
- fcm version 1.2
- NetCDF fortran librairies. See ■[XIOS](http://forge.ipsl.fr/ioserver) for a suitable version.
- Python, version>=3.6 with <u>■netCDF4</u> and ■[numpy](http://www.numpy.org) modules. Python version>=2.7 mights work, but has not been tested recently.
- Bash version>=4.
- ■[NCO](http://nco.sourceforge.net). Version 4.6.0 is known to work.

#### **Input files**

MOSAIX needs files describing the grid of the models. See CreateWeightsMask.bash and the bottom of this page.

# **Output files**

All netCDF files have a detailed header.

- Weight files  $rm$  \*. Should have a rather explicit name. The name is configurable at the beginning of CreateWeightsMask.bash.
- Diagnostic file used for debug dia\_\*.nc for each rmp file, except for runoff and calving. Debug information are directly in weight files in this last case.
- Grid description file for OASIS-MCT grids.nc, areas.nc and masks.nc.
- A file containing the fraction of ocean in each atmosphere grid box. For instance ICO40\_grid\_maskFrom\_eORCA1.2.nc.
- A README file. Includes a checksum for each generated files.

# **Scripts and codes**

- **CreateWeightsMask.bash**. Creates the weights to interpolate between atmospheric and ocean grid. Weight files are suitable for OASIS-MCT. Creates the fraction of ocean in atmospheric grid cells. Uses parallel processing with MPI. Has a configuration section at the beginning.
- **CreateOasisGrids.bash**. Creates files grids.nc, areas.nc and masks.nc with information from both models, suitable for OASIS-MCT. Mono CPU. Launched by CreateWeights.bash.
- update\_xml.py. Python script used to perform on the fly editing of xml files. Used by CreateWeights.bash. More information with python update\_xml.py -h.
- **iodef\_atm\_to\_oce.xml** and **iodef\_oce\_to\_atm.xml**. xml files read by interpol.f90. These files are edited by update\_xml.py.
- **MOSAIX/src/MOSAIX/interpol.f90**. Fortran source using the XIOS library.

**make\_mosaix**. Small script for compiling **interpol.f90**. You need to compile XIOS first. Uses compiler, compiler options and librairies defined by XIOS.

```
make_xios [options]
options :
     [--xios path] : path to XIOS. Default is ../XIOS
     [--full] : to regenerate dependencies and recompile from scratch
Example : ./make_mosaix --xios ../XIOS
```
• **RunoffWeights.py**. Python code to generates weights for run-off. Launched by CreateWeights.bash. More information with python RunOffWeights.py -h.

1) Defines a coastal band on land in the atmosphere model. For LMDZ rectilinear grids, the width of this band is parametrized, in grid points. For ico grids, the band contains only point with a fraction of ocean in ]0,1[.

2) Defines a coastal band on ocean in the ocean model. The width of this band is parametrized.

3) An atmosphere point of the coastal band is linked to an ocean point in the coastal band if the distance between the two is less than searchRadius.

• **CalvingWeights.py**. Python code to generates weights for calving. Launched by CreateWeights.bash. More information with python CalvingWeights.py -h.

1) The atmosphere model integrate the calving over on specific regions. Presently the regions are three latitudinal bands with limits 90°S/40°S/50°N/90°N.

2) The weights distribute the calving in the ocean in the corresponding latitudinal bands. By default, the distribution is uniform.

3) For the southernmost band, it is possible to use a geographical distribution read in a file. These files are currently available for eORCA1 and eORCA025.

# **Grids**

- ftuv]orc. ORCA grid at [TUV] points. Masked on land, with area equal to grid box surface.
- tlmd. LMD rectilinear grid at scalar (physics) point. Masked on land, with area equal to grid box surface.
- tico. LMD icosahedron grid at scalar (physics) point. Masked on land, with area equal to grid box surface.
- olmd. LMD rectilinear grid at scalar (physics) point. Not masked, with areas set to 1.
- oico. LMD icosahedron grid at scalar (physics) point. Not masked, with areas set to 1.
- corc. ORCA grid at T point. Masked on land, duplicated (from periodicity) point masked, with area equal to grid box surface.
- oorc. ORCA grid at T point. Masked on land, duplicated (from periodicity) point masked, with area equal 1.

### **Generating input grid files**

#### **Generating icosahedral grid in double precision using XIOS:**

Here are the main changes:

• File context\_lmdz.xml :

```
.....
<domain_definition>
   <domain id="dom_glo" data_dim="2" />
   <domain id="dom_glo_p8" domain_ref="dom_glo" prec="8" />
   <domain id="greordered" domain_ref="dom_glo">
   <reorder_domain invert_lat="true" shift_lon_fraction="0"/>
  </domain>
</domain_definition>
```

```
...
<grid_definition>
.....
   <grid id="grid_glo">
      <domain domain_ref="dom_glo" />
   </grid>
   <grid id="grid_glo_p8">
      <domain domain_ref="dom_glo_p8" />
   </grid>
.....
```
• File field\_def\_lmdz.xml :

```
<field_definition level="1" prec="4" operation="average" freq_op="1ts" enabled=".true." default_value="9.96921e+36" domain_ref="dom_glo">
   <field_group id="fields_2D_p8" grid_ref="grid_glo_p8" prec="8">
     <field id="aire_p8" field_ref="aire" long_name="Grid area p8" unit="-" />
    <field id="fract_oce_p8" field_ref="fract_oce" long_name="Fraction oce p8" unit="1" />
    <field id="fract_sic_p8" field_ref="fract_sic" long_name="Fraction sic p8" unit="1" />
    <field id="fract_oce_plus_sic_p8" long_name="Fraction oce plus sic p8" unit="1" />
    <field id="mask_oce_plus_sic_p8" long_name="Masque oce plus sic p8" unit="1" />
   </field_group>
[...]
</field_definition>
```
• File file\_def\_histmth\_lmdz.xml :

```
<file_definition>
  <file_group id="defile">
      <file id="grid_p8" name="grid_p8" output_freq="1d" sync_freq="10d" output_level="2" enabled="true" timeseries="none" time_counter="none">
         <field_group grid_ref="grid_glo_p8" ts_enabled="true" freq_op="1d" expr="@this">
             <field field_ref="aire_p8" level="1" operation="once" />
             <field field_ref="fract_oce_p8" level="1" operation="once" />
             <field field_ref="fract_sic_p8" level="1" operation="once" />
         </field_group>
         <field_group grid_ref="grid_glo_p8" ts_enabled="true" freq_op="1d" >
             <field field_ref="fract_oce_plus_sic_p8" level="1" > fract_oce + fract_sic </field>
             <field field_ref="mask_oce_plus_sic_p8" level="1" > ((fract_oce + fract_sic) &gt; 0) ? 1 : 0 </field>
         </field_group>
      \epsilon/files
..........
```